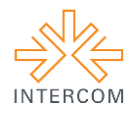

## **Macario pelo mundo<sup>1</sup>**

Gabriella de Vasconcelos LUCENA<sup>2</sup> Leonardo Castro GOMES<sup>3</sup>

Universidade Católica de Pernambuco - UNICAP, Recife, PE

### **RESUMO**

 $\overline{a}$ 

Esse trabalho tem como objetivo apresentar e justificar os métodos utilizados no processo criativo do curta-metragem de animação em stop motion, Macario pelo mundo, bem como as modificações feitas durante o período de elaboração, até o resultado final. Realizado como projeto de conclusão para o curso de Fotografia da UNICAP, o trabalho possibilitou percorrer várias áreas da fotografia e do vídeo, de maneira a alcançar a proposta da disciplina. Baseada na obra infantil *Macario dromedario* (OQO editora), a animação busca atingir o público infantil e passar de forma lúdica e divertida a ideia de que a imaginação e os sonhos não têm limites, e de que todos somos capazes de alcançar o que almejamos, com luta, determinação e bom humor. Aqui serão detalhados os dois meses de projeto, desde a ideia inicial até a finalização no software de edição.

**PALAVRAS-CHAVE:** animação; stop motion; infantil; imaginação; software.

<sup>&</sup>lt;sup>1</sup> Trabalho submetido ao XXII Prêmio Expocom 2015, na Categoria Cinema e Audiovisual, modalidade Filme de animação (avulso).

<sup>2</sup> Graduada pelo Curso de Fotografia da UNICAP, email: gabilucena@outlook.com.

<sup>&</sup>lt;sup>3</sup> Orientador do trabalho. Professor do Curso de Fotografia da UNICAP, email: leonardocastrogomes@gmail.com.

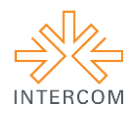

## **1. INTRODUÇÃO**

 Projeto desenvolvido com caráter experimental, sustentado no aprendizado adquirido durante o decorrer da disciplina de Captura e Edição de vídeo em HDSLR, do curso de Fotografia da Universidade Católica de Pernambuco, no período de 2014.2. O trabalho de conclusão foi realizado se utilizando das técnicas do stop motion, procedimento pioneiro da animação, praticado desde fins do século 18.

 Feito da fotografia quadro a quadro, o stop motion, bem como a animação em geral, tem por objetivo trazer a quem o assiste a ilusão de vida. Isso é possível devido à combinação de grande quantidade de fotografias feitas por segundo, e a técnica do animador de fazer movimentos sutis e precisos. Então, quando pronta a animação, temos a sensação de que objetos e cenários ganham vida e interagem de forma realista, como acontece em filmes *live-action*<sup>4</sup>. Pioneiro na técnica, o francês George Méliès (1861-1938), mágico e ilusionista, mostrou pela primeira vez ao público objetos inanimados ganhando vida com a animação "*Le Voyage dans la Lune*" 5 , datada de 1902. Além dele, grandes nomes da animação contemporânea, como os diretores Tim Burton e Wes Anderson, têm ultrapassado as fronteiras da imaginação e trazido ao público as animações mais realistas já realizadas.

 O vídeo foi elaborado com base no livro infantil *Macario dromedario*, da editora espanhola OQO, que conta a história de um jovem dromedário que tem a corcova pequena demais por tanto chorar, e é subjugado por seus amigos e familiares. Porém, ele acaba por enfrentar seus medos e ajudar àqueles que precisam, se descobrindo mais forte e corajoso do que imaginava. Macario pára de chorar, sua corcova volta a ser do tamanho normal, e finalmente ele se vê cercado de amigos de novo.

 Fundamentado no mundo lúdico e infantil da obra, o stop motion em estilo *cutout* animação em segunda dimensão feita a partir de recortes de papel - mostra um Macario que supera as expectativas, encarando seus medos de forma valente, e ganha o mundo passeando por cenários diversos e inimagináveis, interagindo com os seus elementos. Devido ao fato de não apresentar diálogos e uma história concreta, a mescla de imagens e trilha sonora é de extrema importância, necessitando ser feita com bastante precisão e cuidado, para garantir que o público-alvo seja atingido de forma positiva.

 $\overline{a}$ 

<sup>4</sup> Termo utilizado para definir trabalhos audiovisuais realizados com atores reais, ao contrário do que acontece na animação.

<sup>&</sup>lt;sup>5</sup> Filme disponível em:  $\frac{https://www.youtube.com/watch?v=uMj14JvqmgQ.$ 

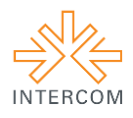

#### **2. OBJETIVO**

A animação em stop motion *Macario pelo mundo* busca através das cores e desenhos, transmitir de maneira lúdica, simples e subjetiva para o público infantil a ideia de que é possível viver de sonhos, e mais do que isso, eles são realizáveis. No mundo em que vivemos, onde tudo está ao alcance dos dedos, as pessoas se tornaram preguiçosas, de forma que qualquer trabalho é visto cansativo e impossível de ser cumprido. As crianças nascidas no século XXI, desde muito novas aprendem que se o esforço é grande demais, não vale a pena ser feito, e com isso limitam suas mentes, e não se permitem traçar metas para alcançar seus sonhos, ditos "infantis", "bobos" e "impossíveis".

 O projeto tem como objetivo levar quem o assiste a uma reflexão sobre como vivemos presos em um mundo prático e sem riscos, de uma maneira acessível e moderada. A ideia é fugir do choque, e introduzir quase que espontaneamente nas mentes de quem vê, o questionamento sobre as configurações da sociedade em que vivemos, através dos desenhos e recortes. Por ser baseado em uma obra infantil, o curta-metragem segue a mesma linha, e trabalha uma animação voltada para as crianças como público-alvo, transmitindo o conceito de que não há limitações grandes o suficiente nesse mundo, e que todos somos capazes de realizar tudo o que queremos e chegar aonde queremos, de uma forma simples e divertida.

#### **3. JUSTIFICATIVA**

 O projeto proposto para conclusão da disciplina era fazer um vídeo com um máximo de três minutos de duração, utilizando as técnicas de luz, som e movimentos de câmera expostas nas aulas. Surgiu a ideia de fazer uma animação, que foi bem recebida pelo professor, e a partir daí a história começou a ser desenvolvida, para então ser encaixada a técnica que mais se adequaria à proposta desejada. O stop motion se ajustou perfeitamente ao projeto, e foi através de recortes e desenhos que optei por passar a mensagem da forma mais espontânea e descontraída que encontrei para meu público-alvo, dando mais ênfase na expressão do que na narrativa em si.

 A pesquisa se iniciou com escolha da obra que iria ser a base para a criação de um novo roteiro. Uma vez selecionada, foi adequada para que se fizesse possível chegar ao objetivo pretendido, atingindo o espectador de maneira leve. Após muitas adaptações, foi possível criar uma animação que se encaixasse perfeitamente nesse cenário, chamando, de forma bem recebida, a atenção de quem a vê.

> "Tradicionalmente, a animação era um efeito especial "oculto" nos filmes de live-action, adicionado na pós-produção. Na era contemporânea, isso parece ser parte importante de todo longa-metragem. Vários críticos de animação e de novos meios de comunicação agora têm sugerido que todo cinema é animação, e não apenas um subconjunto dela." (CHONG, 2011, p.36).

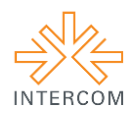

 $\overline{a}$ 

#### **4. MÉTODOS E TÉCNICAS UTILIZADOS**

 A ideia de trabalhar com o stop motion surgiu quase que no momento em que o projeto foi proposto, permitindo-me arquitetar bastante cedo como seria feito o curtametragem, além de possibilitar a busca por problemas que pudesse vir a surgir, e tentar solucioná-los o quanto antes. A princípio, o objetivo era utilizar não só o papel, mas também outros tipos de materiais. Porém a ideia teve de ser deixada de lado devido ao limite de tempo para a finalização do projeto, que seria impossível de ser feito se adicionados mais elementos. Então, a partir daí foi estabelecido que o único estilo trabalhado seria o *cutout*, ou animação de recortes, que é uma vertente do stop motion e utiliza como matéria-prima o recorte de papel ou tecido, que é fixado sobre uma superfície horizontal e iluminada. Sendo assim, foi possível alcançar o êxito, e ainda de uma forma mais interessante do que o que foi planejado inicialmente.

> "So, what exactly is stop-motion? These days an exact answer is bound to be a little imprecise as most animation techniques contain some elements and principles that overlap others, but stop-motion could be generally defined as creating the illusion of movement or performance recorded over successive exposed frames or film by manipulating, usually by hand, some solid object or puppet or cut-out image in a spatial physical setting." (PURVES, 2010, p.5).

 Além da criação de todos os cenários, outros aspectos tiveram que ser trabalhados antes da produção do filme em si, tais quais a iluminação e trilha sonora. Foram utilizadas três fontes de luz, sendo uma delas conectada a um *softbox*<sup>7</sup> *,* com a finalidade de uniformizar e diminuir as sombras, para que o esquema de cores fosse capturado na câmera o mais próximo do real. A trilha sonora é composta pelas músicas "Up the Spout" de Mateo Messina, e "Inter – En Annunakilandia" da banda porto-riquenha Calle 13, atuando de maneira a reforçar a ideia que o curta busca passar para o expectador.

 A personagem Macario foi feita de origami, técnica japonesa de dobraduras em papel, e todos os cenários e elementos que compõem a animação foram feitos com recortes simples, colagens e pinturas em papel. A câmera utilizada durante todo o processo foi uma Nikon D7000 com lente 18-105mm, posicionada sobre uma mesa de still onde os cenários foram fixados, e conectada diretamente com o computador. O software utilizado, específico para o stop motion, é chamado Dragonframe, que funciona capturando as imagens, e traz recursos para aprimorar o processo. A pós-produção foi toda feita no Adobe Premiere Pro CC, onde os trabalhos de correção de cor e luz, além dos créditos finais e a incorporação das músicas, foram executados. *Macario pelo mundo* é composto por um total de 1.649 frames, e tem um minuto e vinte e dois segundos de duração.

<sup>6</sup> "Então, o que exatamente é o stop motion? Atualmente, uma resposta exata seria um pouco imprecisa, uma vez que a maioria das técnicas de animação contêm certos elementos e princípios que sobrepõem outros. No entanto, em termos gerais, stop motion pode ser definido como a técnica pela qual se cria a ilusão do movimento ou performance registrada ao longo de sucessivos quadros ou filmes através da manipulação, geralmente à mão, de algum objeto sólido ou fantoche ou cutout em um ambiente físico espacial."

<sup>7</sup> Material difusor utilizado na iluminação da fotografia, com o objetivo de suavização da luz, diminuindo contrastes.

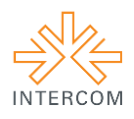

#### **5. DESCRIÇÃO DO PRODUTO OU PROCESSO**

 A animação em stop motion *Macario pelo mundo* foi desenvolvida como projeto de conclusão da disciplina Captura e Edição de vídeo em HDSLR do curso de Fotografia da Universidade Católica de Pernambuco, em 2014.2. Produzida em 2D, conta com oito cenas e cenários diferentes, todos feitos à mão, além dos créditos finais, criados digitalmente no software de edição.

 Para a captura das imagens foi utilizado o Dragonframe, que além de ser prático de se utilizar, é o mais conhecido e recomendado para realizar esse tipo de animação. Com a câmera fixa em um tripé e conectada diretamente no computador, é possível que o animador controle todas as configurações necessárias no próprio Dragonframe, facilitando o manuseio e evitando movimentos da câmera, que poderia facilmente destruir todo o trabalho feito até o momento.

 O estúdio da Universidade Católica foi disponibilizado por um período de oito horas para que se fosse produzido o curta-metragem. O trabalho foi dividido em dois dias, e ao final do primeiro dia, quase toda a animação já estava pronta. Mas alguns detalhes na iluminação me levaram à decisão de refazer tudo no segundo dia, de maneira que tive que realizar o projeto em muito menos tempo do que o planejado, correndo grandes riscos de não conseguir finalizar. Porém, ao final do segundo dia, eu já tinha imagens que julguei serem boas o suficiente para compor a minha animação.

 Após feitas as imagens, ainda dentro do prazo estipulado, os takes foram exportados em arquivos de vídeo, e abertos novamente no Adobe Premiere Pro CC. Ali foi feito o posicionamento dos takes na ordem desejada, além das correções de cor e luz necessárias. A próxima etapa foi selecionar as músicas escolhidas, e sincroniza-las com o vídeo e, por fim, foram criados os créditos ao final da animação, que já estava pronta para ser exportada e enviada para as mídias desejadas.

#### **6. CONSIDERAÇÕES**

 Um projeto de tal amplitude nos leva a compreender muito mais do que julgamos ter compreendido. Aprendemos não só o que fazer, mas também o que não fazer, e mais ainda, o que não fazer nesse projeto, mas fazer em outros. É o Edgar Moura (1999) que diz: "Para chegar ao pequeno, partimos do grande. Nada no pequeno mundo da fotografia inexiste no vasto mundo de todos nós.", e que assim seja. Todo o trabalho aqui exposto é o resultado de longas horas de pesquisas e análises, mas também do repertório de toda uma vida.

 Fonseca (1999) diz que não fez os melhores filmes, mas fez os filmes que fez melhores. E esse é o nosso objetivo na vida. Fazer o que sabe fazer de melhor, e ser feliz assim, crescendo um pouco a cada novo projeto. Cabe a nós, e aos futuros profissionais da área da fotografia e do vídeo, saber usufruir adequadamente das ferramentas que temos disponíveis, para que o mercado continue crescendo no caminho da qualidade e das novas descobertas.

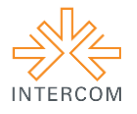

# **APÊNDICE**

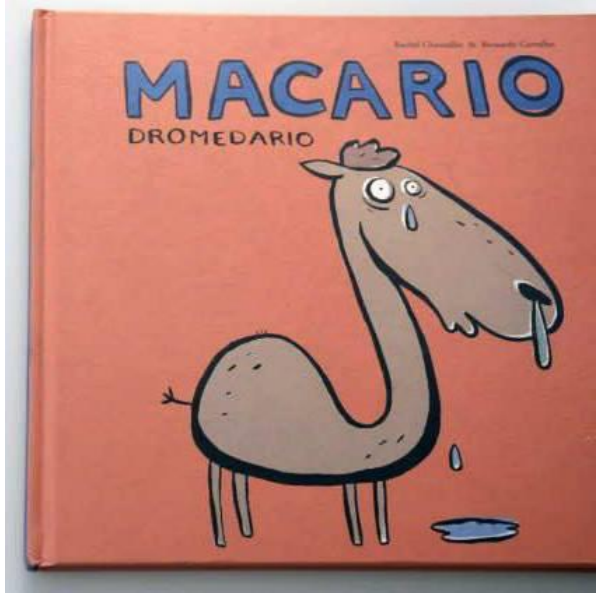

Imagem 1 – Livro Macario Dromedario

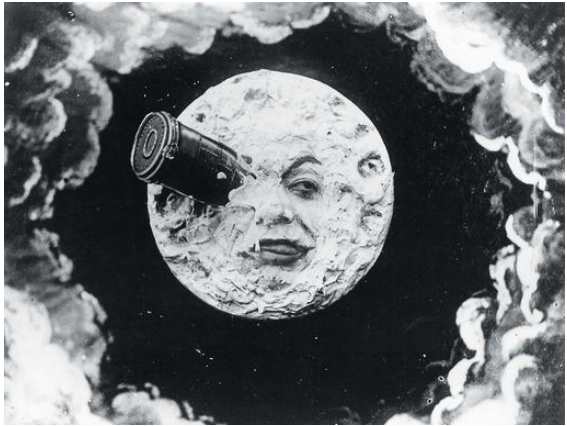

Imagem 2 – Animação "*Le Voyage dans la Lune*" (pg. 2, parágrafo dois)

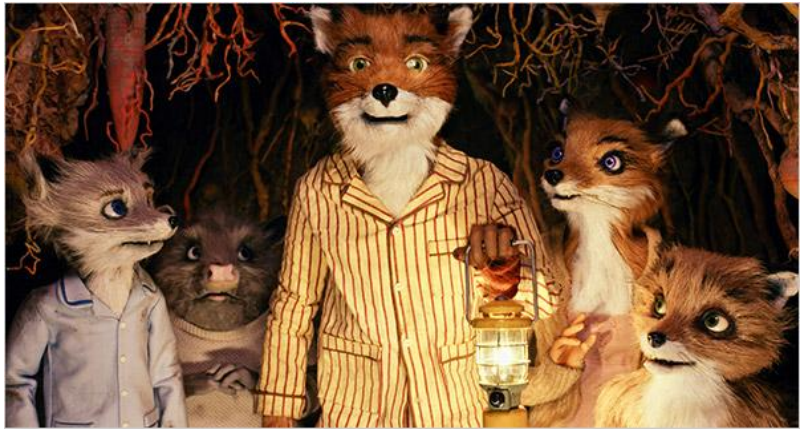

Imagem 3 – "*Fantastic Mr. Fox",* dirigido por Wes Anderson – 2009 (pg. 2, parágrafo dois)

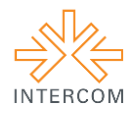

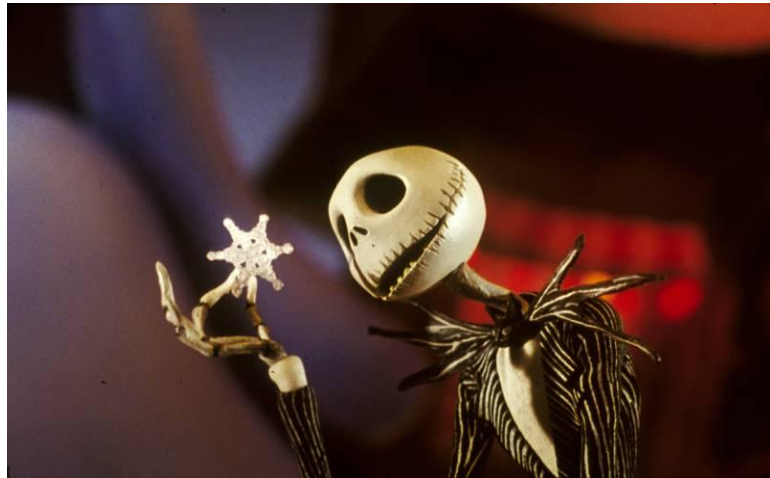

Imagem 4 – "*The Nightmare Before Christmas*", dirigido por Tim Burton – 1993 (pg. 2, parágrafo dois)

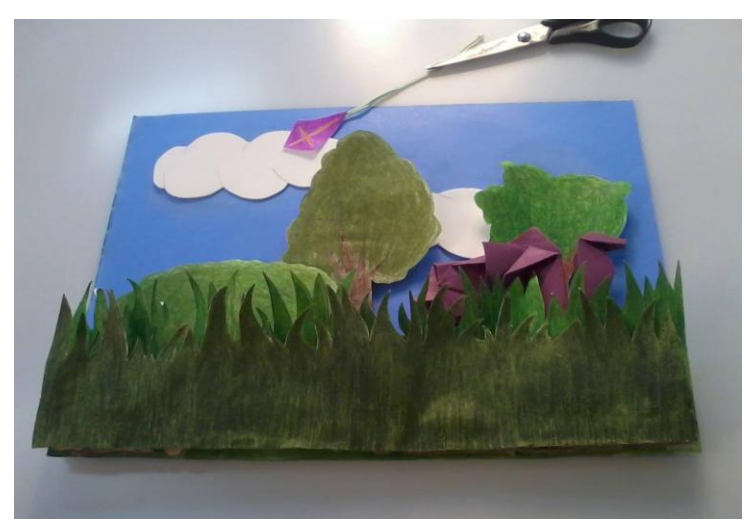

Imagem 5 – Macario pelo mundo

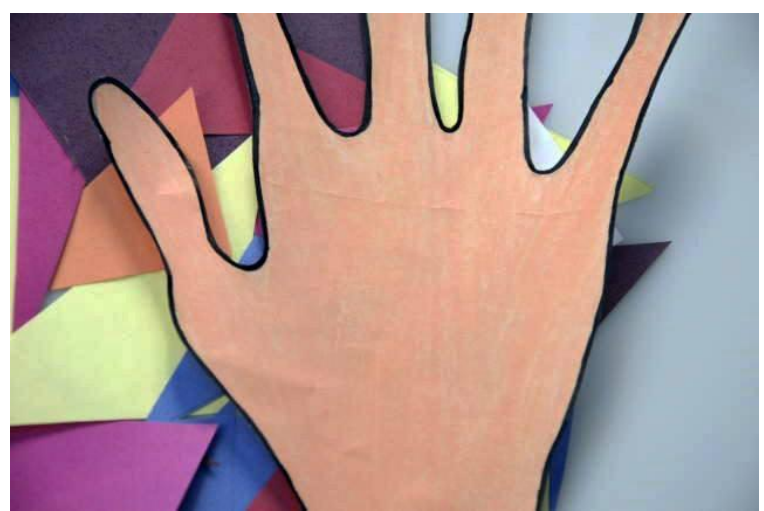

Imagem 6 – Macario pelo mundo

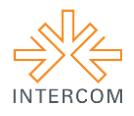

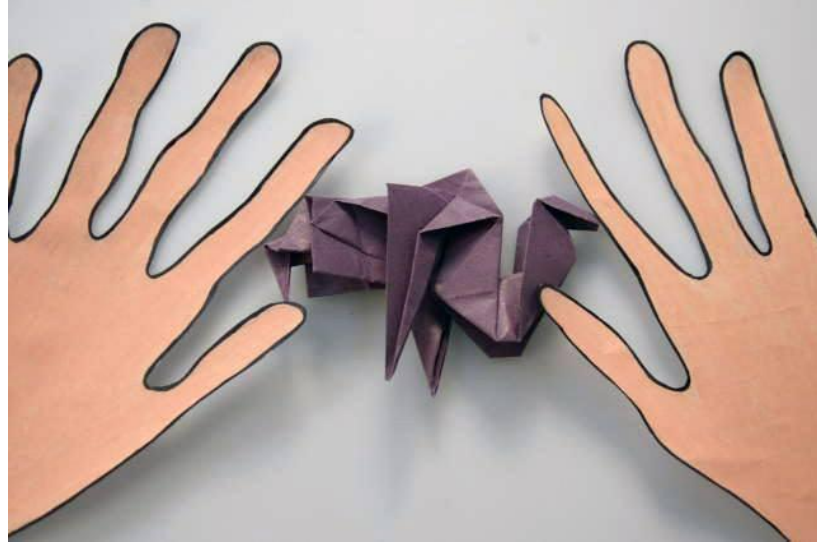

Imagem 7 – Macario pelo mundo

# **REFERÊNCIAS BIBLIOGRÁFICAS**

CHAUNDLER, Rachel; CARVALHO, Bernardo. **Macario Dromedario**. Espanha: OQO, 2008.

WILLIAMS, Richard. **The Animator's Survival Kit**. Faber and Faber, 2002.

PURVES, Barry. **Basics Animation 04: Stop-motion.** AVA Publishing, 2010.

CHONG, Andrew. **Animação Digital.** AVA Publishing, 2008.

MOURA, Edgar. **50 anos – Luz, câmera e ação**. São Paulo: Senac, 1999.